## Бизнес-процесс «Инвентаризация (на основании «Пересчета товаров»)»

Последние изменения: 2024-03-26

## Краткая сводная по бизнес-процессу:

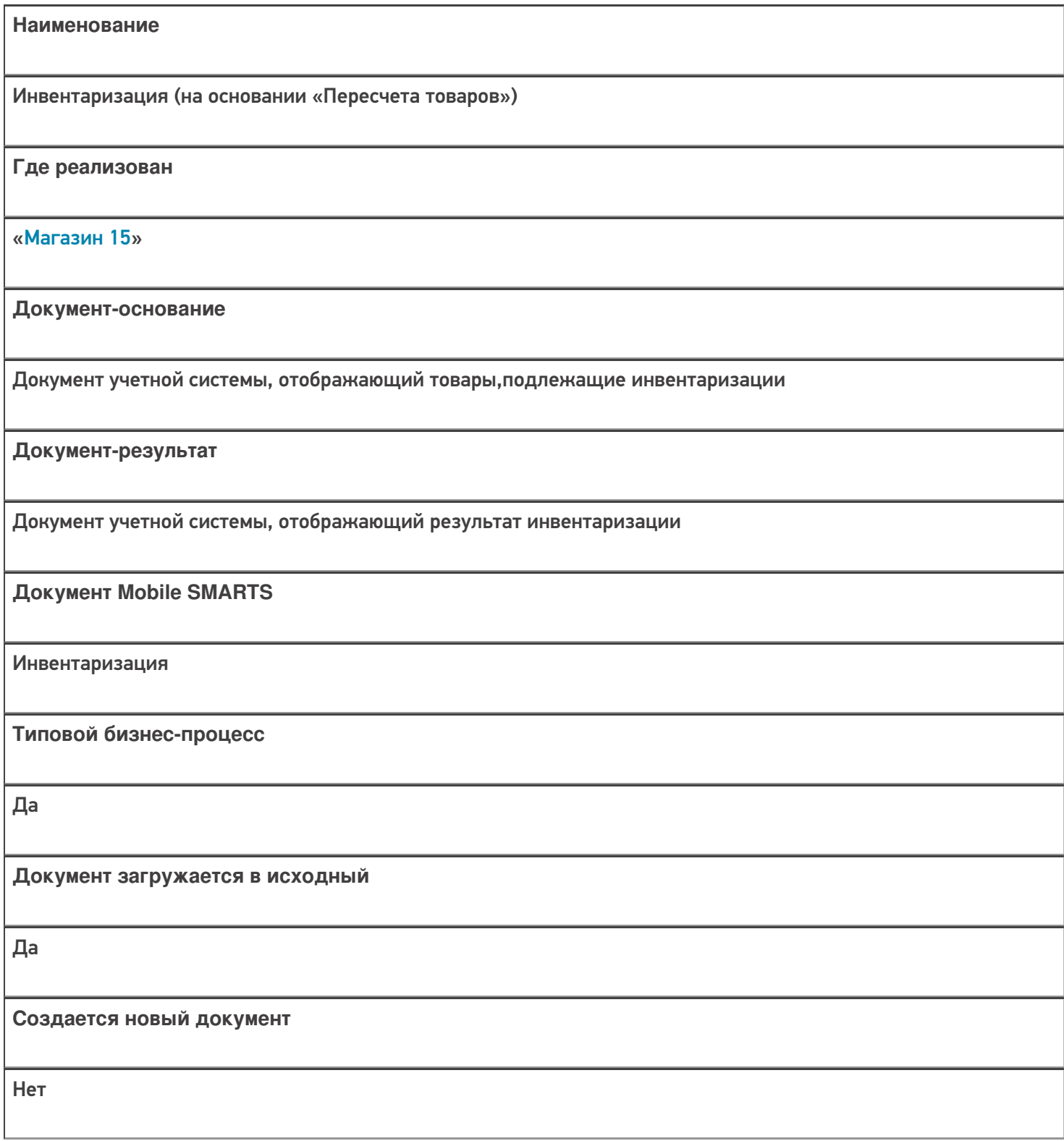

ı

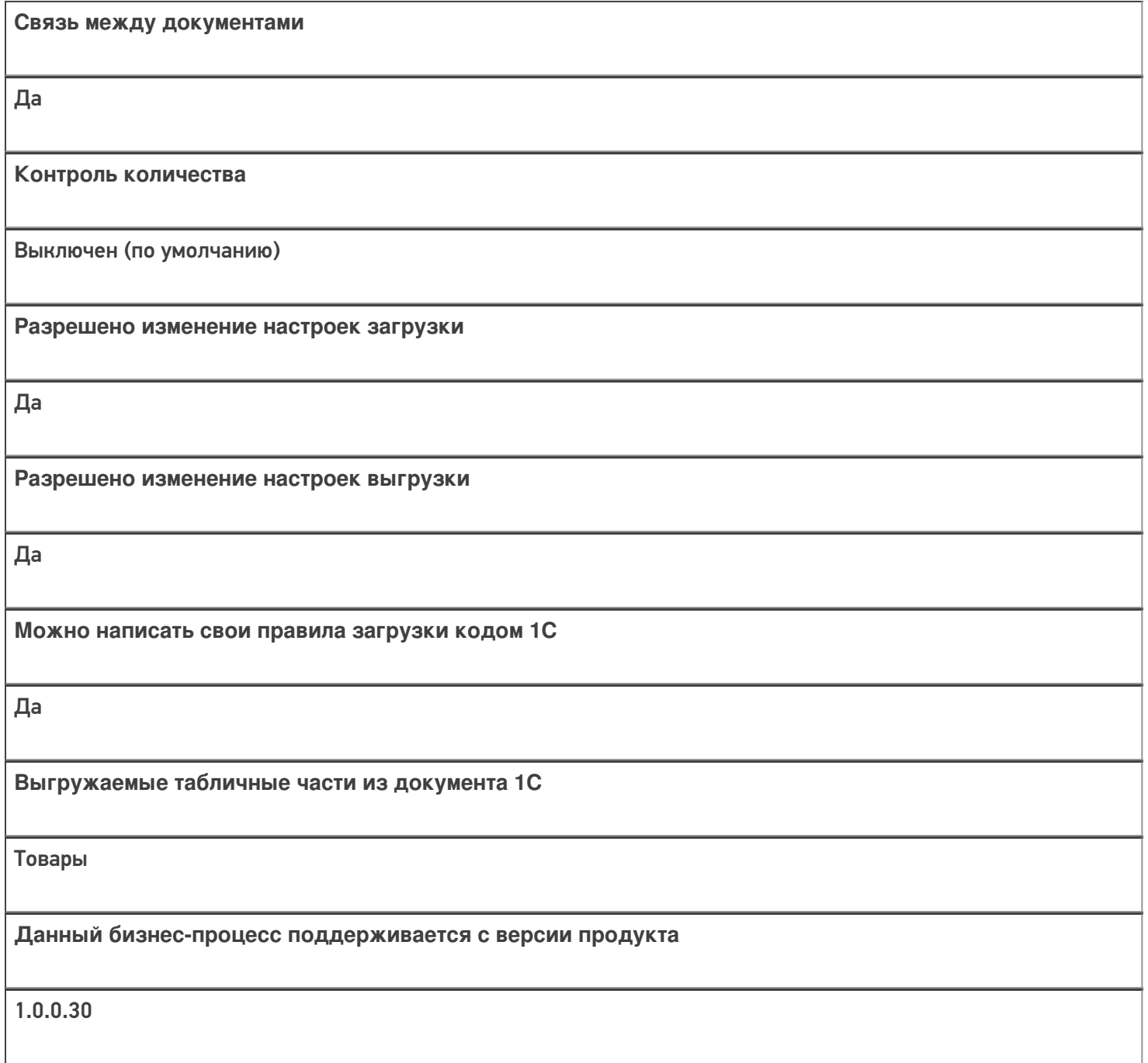

## Диаграмма бизнес-процесса:

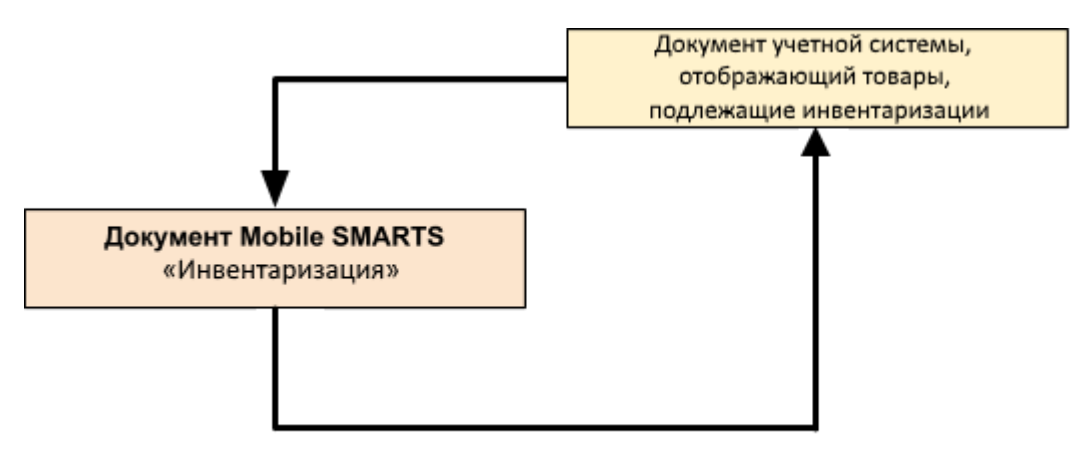

## Поддержка бизнес-процесса в учетных системах:

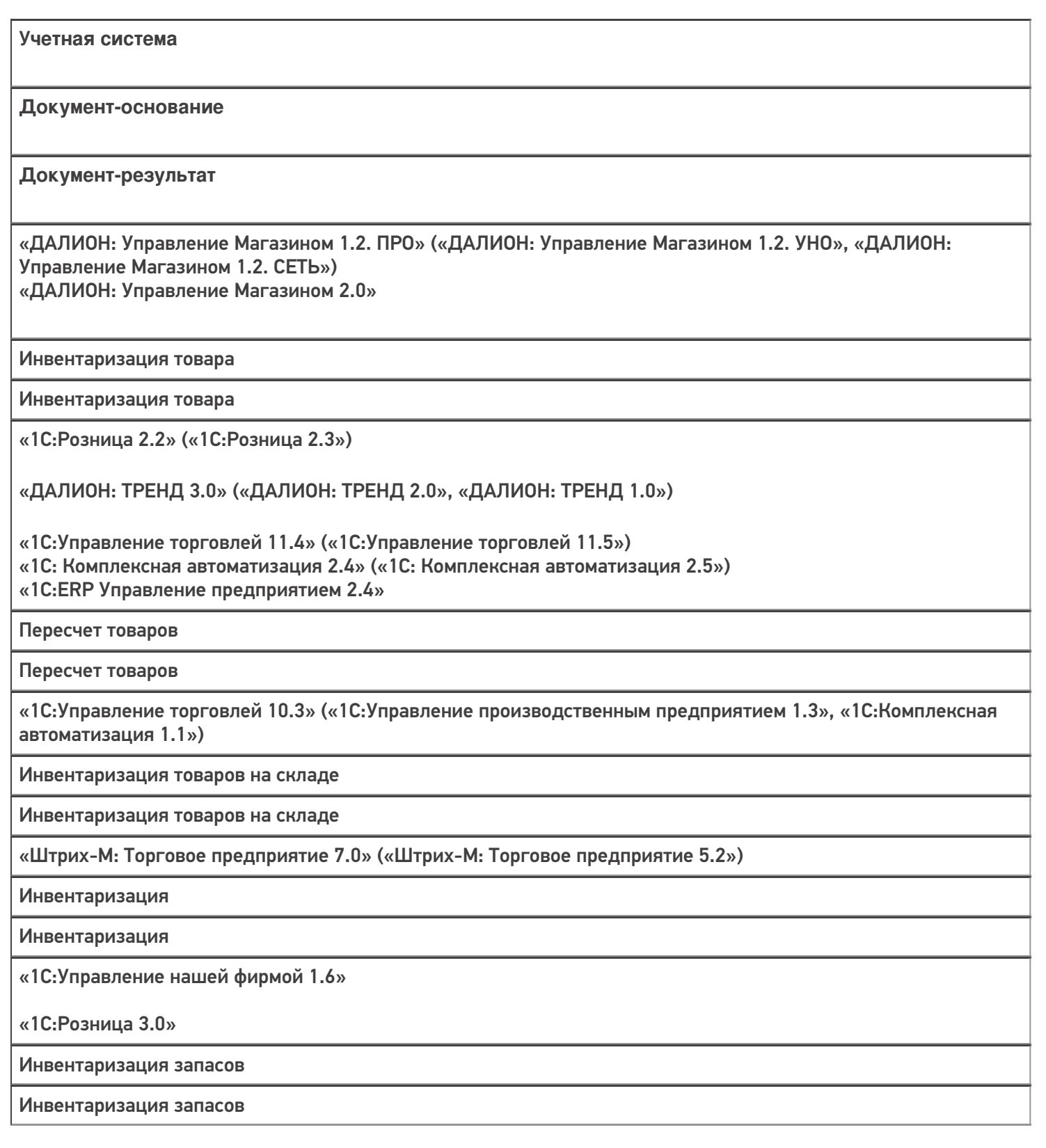

 $M = M = M$ агазин 15

Не нашли что искали?

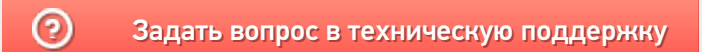